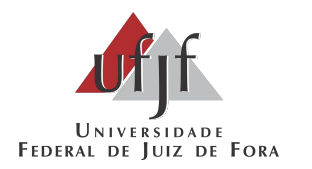

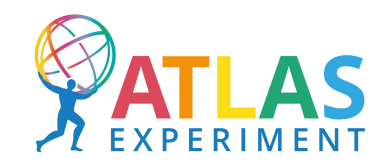

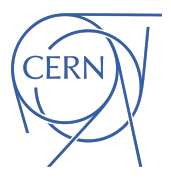

### **FPGA Firmware Design and Verification for the ATLAS Liquid Argon Calorimeter Trigger Processor**

#### Melissa Aguiar, Marcos Oliveira and Lucca Viccini

12/06/2024

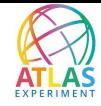

#### **Agenda**

- ➢ Motivation
- $\triangleright$  Design flow
- $\triangleright$  Design examples
	- Partial-mesh switch matrix
	- Recurrent operations
	- Expensive operations
	- Clock retargeting
- ➢ Summary

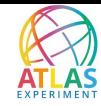

#### **Motivation**

- $\triangleright$  It took ~8 years to develop the LAr backend firmware currently running at P1:
	- Logic implemented using time-division multiplexing (TDM);
	- Timing closure is very challenging and the area utilization is high.
- $\triangleright$  Exploration studies showed that a new architecture with parallel logic and design abstraction based on HLS can improve the overall design (provide lower logic usage, latency, better code readability, timing closure, design verification, see [1]).
	- The resource sharing is implemented automatically only when needed using HLS.
- $\triangleright$  We decided to take these studies further and redesign two blocks of the current firmware in view of:
	- Reducing total area utilization by routing data more efficiently → allowing to reduce the number of filtering blocks (high area);
	- Learn more about leveraging parallelization versus serialization for our use cases;
	- Test if HLS can be beneficial for future detector upgrades.

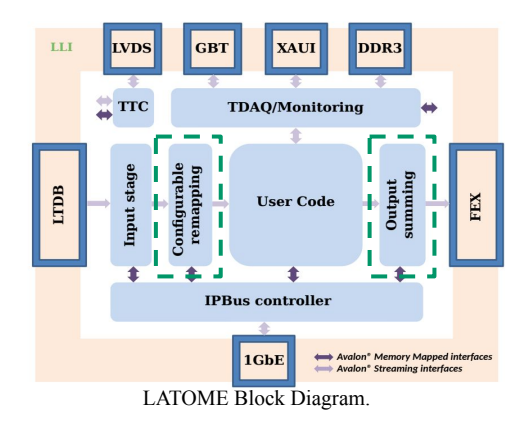

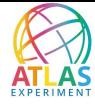

#### **Overview of the LATOME HLS Design Flow**

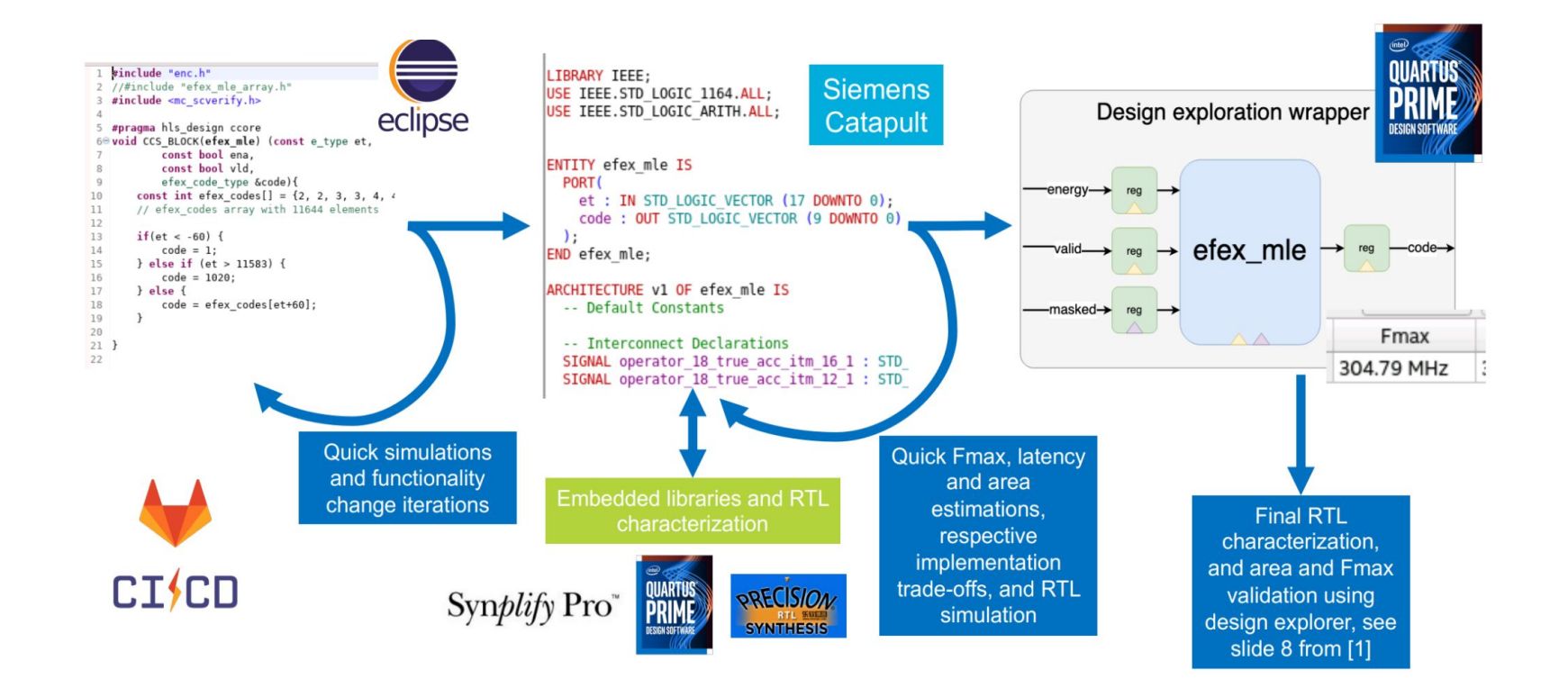

#### **Example A - Partial-mesh Switch Matrices**

- Each board receives detector data:
	- $\circ$  48 optical fibers  $\rightarrow$  transfer data from 8 sensors using TDM.
- ➢ Original design kept unchanged the TDM interface and routed the data to the respective filtering blocks in multiple steps.
- $\triangleright$  The new architecture deserialize the input data and routes them to the filtering blocks in a single step implementation using a switch matrix.
	- The implementation of a full-mesh switch matrix requires 131% of the FPGA area;
	- We analysed the required routing for our 116 boards and implemented a sparse switch matrix that required only 4% of the FPGA area:
		- Comparable area to previous TDM solution;
		- Less than half of the latency.

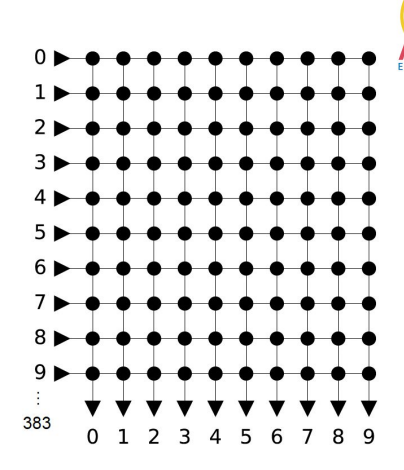

full-mesh switch matrix example

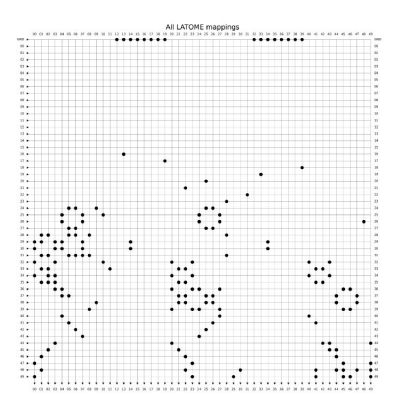

partial-mesh (sparse) switch matrix example, for more examples see [here](https://larpy.docs.cern.ch/upgraded_production/switch_matrix/index.html)

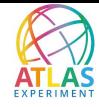

#### **Example B - Recurrent Operations**

We need to repeat a multi-linear encoding operation 320 times.

 $\triangleright$  We write our HLS code without needing to know beforehand if and how resource sharing will be used.

- We only write such operation in a loop and we can decide later if:
	- i. Process all 320 inputs in parallel using dedicated blocks for each input;
	- ii. Reusing some of encoding blocks to process multiple inputs using TDM.
- $\triangleright$  The area was reduced by 40% with reutilization at the price of nearly doubling the latency [1].
- Even in a late stage of the project, one can trade area by latency without changing source code.

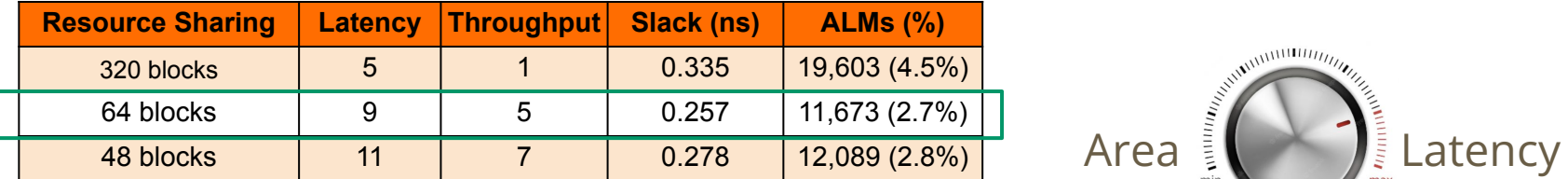

Resource sharing options for the multi-linear encoding

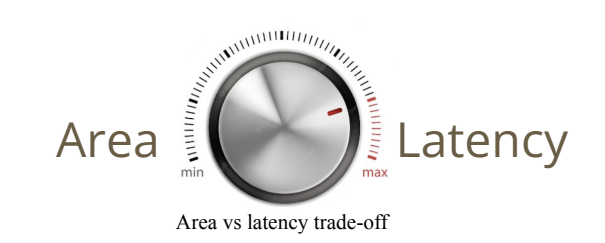

#### **Example C - Expensive Operations**

- $\triangleright$  Sometimes HLS will fail to find a RTL primitive that matches the function you are asking for:
	- In these cases, you might need to decompose a single expensive operation into multiple cheaper operations.
- ➢ For example, Siemens Catapult HLS could not find primitives to implement our large multiplexers running at up to 280 MHz
	- We decomposed N-input multiplexer into (N-1) 2-input multiplexers, see illustrative example for N=8.

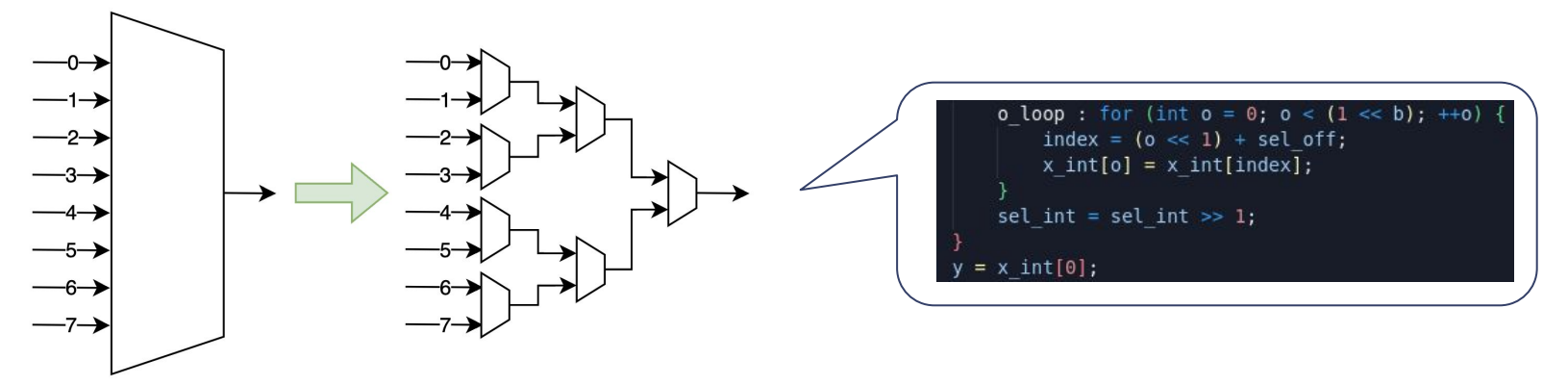

Decomposing a 8-input multiplexer to 7 2-input multiplexers

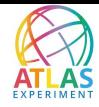

#### **Example D - Clock Retargeting**

- After multiple blocks were integrated together, at a later stage of the design, we noticed that the switch matrix was failing to complete timing closure.
- The HLS tool was scheduling several operations in a single clock cycle:
	- We retargeted the HLS design to a higher clock frequency;
	- $\circ$  The scheduling step was forced to pipeline the design  $\rightarrow$  at the price of higher latency.

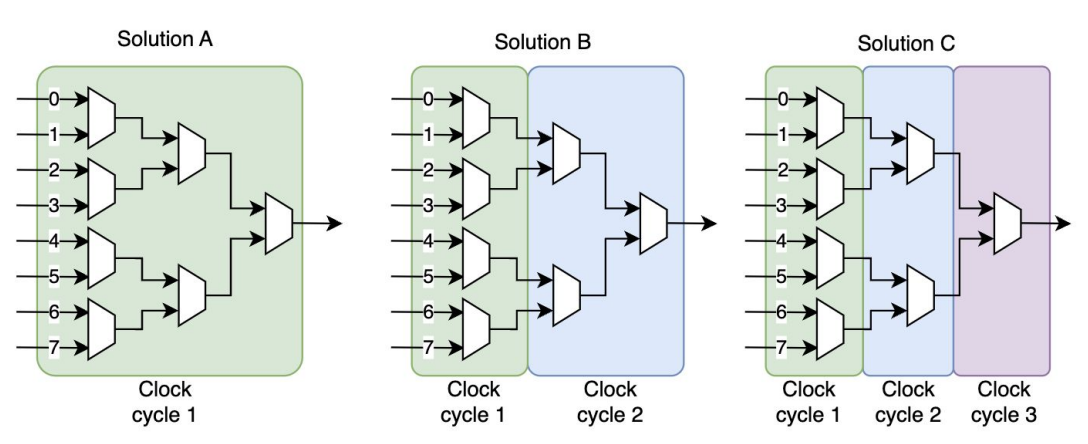

Illustration of 3 HLS solutions targeting 3 different clock frequencies

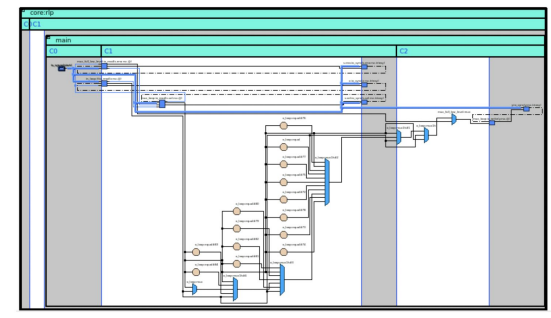

Catapult design analyzer showing muxes implemented in different clock cycles

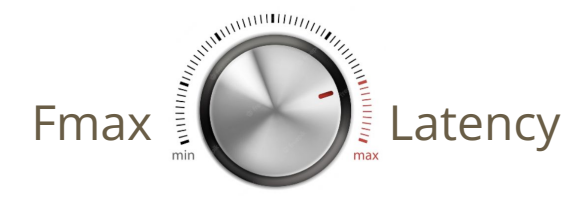

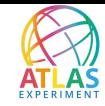

#### **Summary**

- $\triangleright$  This upgrade exercise is still under progress, but we already learned some lessons;
- $\triangleright$  Processing data using TDM is complex  $\rightarrow$  in some cases it will be worthy to deserialize the data before processing;
- $\triangleright$  Describing logic in parallel and using HLS allows one to explore different resource sharing options automatically for pre-selected portions of the design using TDM:
	- $\circ$  Trading area by latency at any stage of the design without changing the source code.
- $\triangleright$  Reusing a block multiple times using TDM do not always lead to lower area:
	- In some cases lower resource sharing or no resource sharing at all is cheaper.
- $\triangleright$  HLS might not always find the primitives you need, but you may be able to succeed by decomposing a large task to multiple smaller ones.
- $\triangleright$  Describing logic in parallel enables clock retargeting at later stages of the design, and this can be done quickly and automatically using HLS:
	- Trading Fmax by latency at any stage without changing the source code.

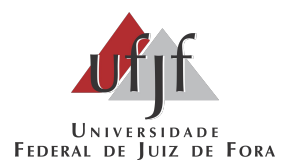

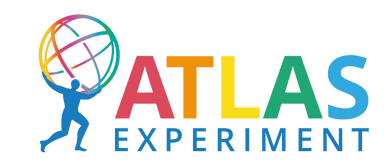

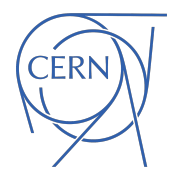

# **Thank you!**

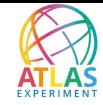

## **Backup Slides**

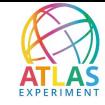

#### **LATOME Firmware**

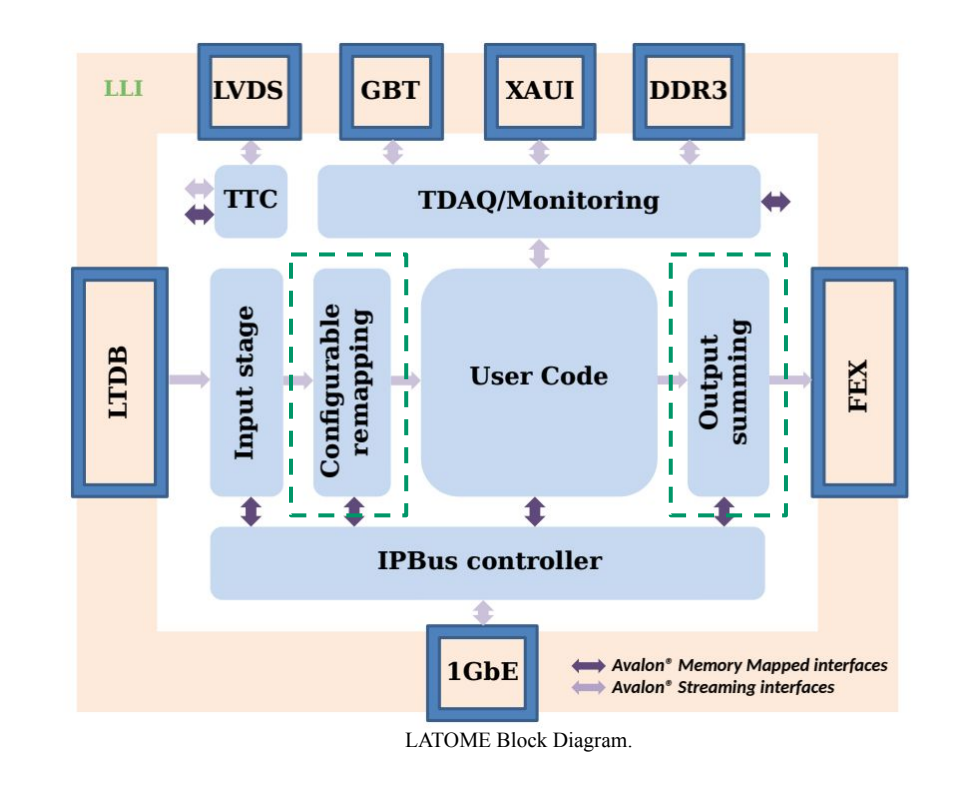

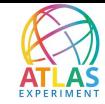

#### **LATOME HLS Implementation**

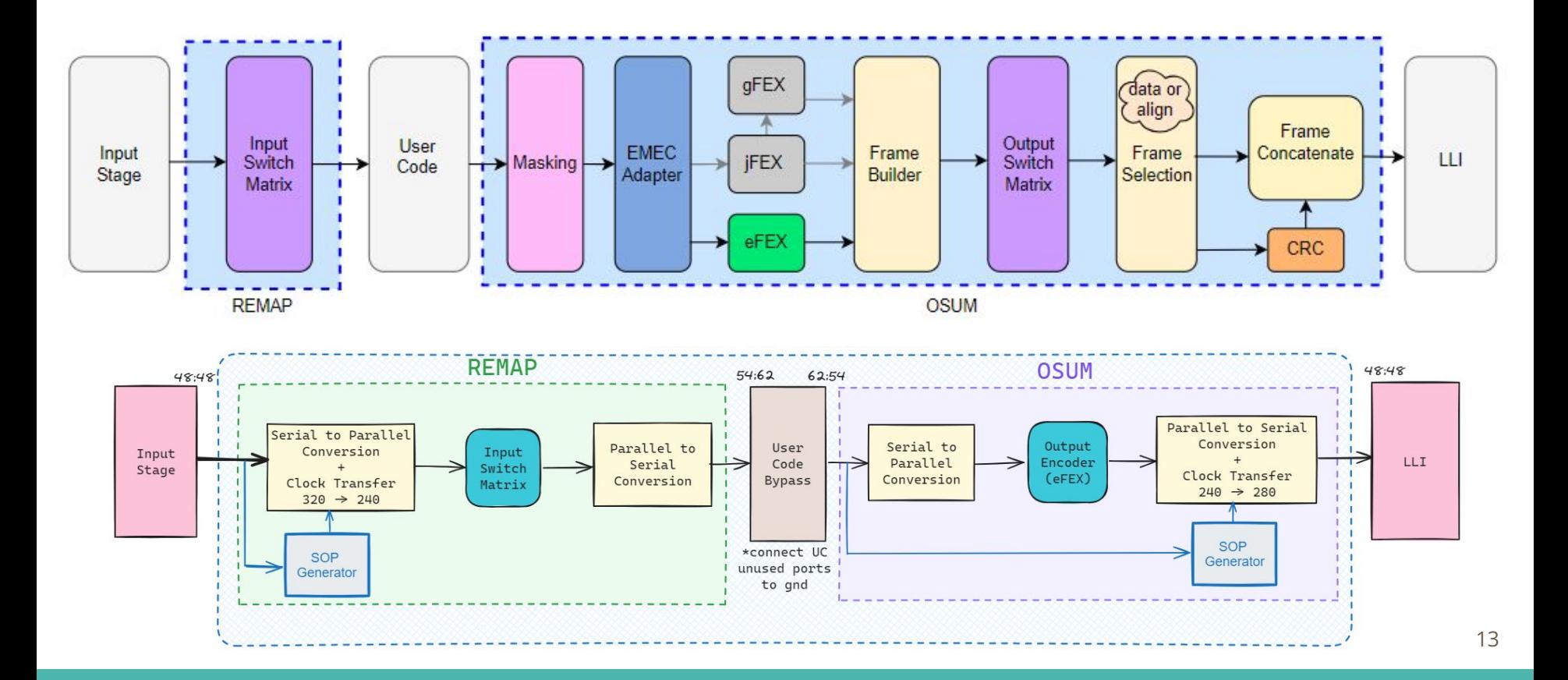

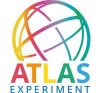

#### **EMEC Adapter Block**

- $\triangleright$  This block distributes the total energy of 6 super-cells into 4 super-cells, keeping the total energy conserved.
	- It is necessary because some of the **EMEC\_HEC** towers feature 11 SCs.

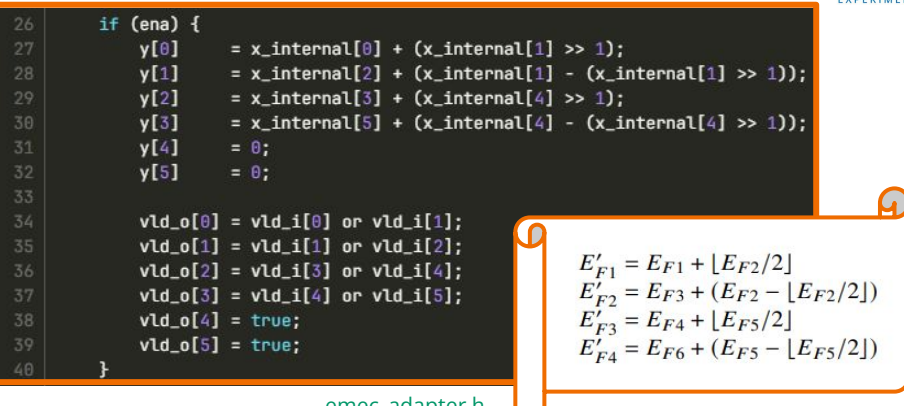

[emec\\_adapter.h](https://gitlab.cern.ch/atlas-lar-be-firmware/LATOME/LATOME-hls/firmware/-/blob/devel/src/enc/emec_adapter.h?ref_type=heads)

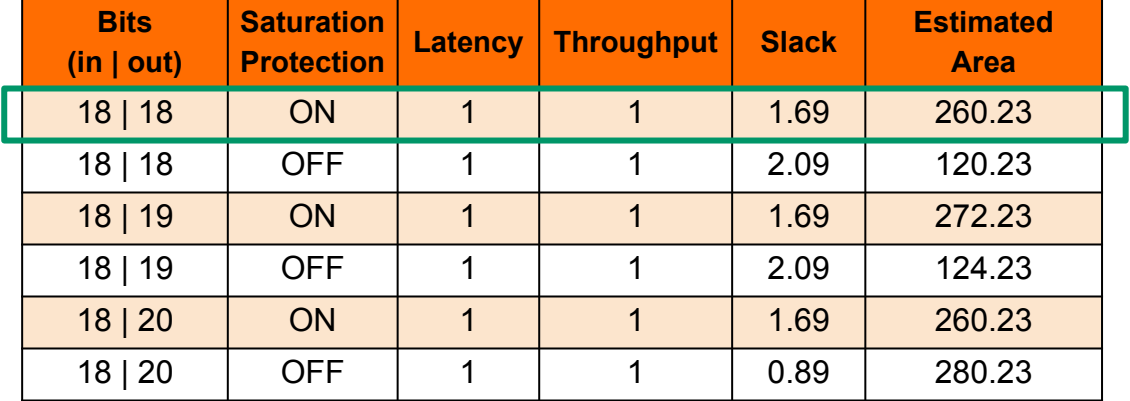

Quantization studies for EMEC adapter

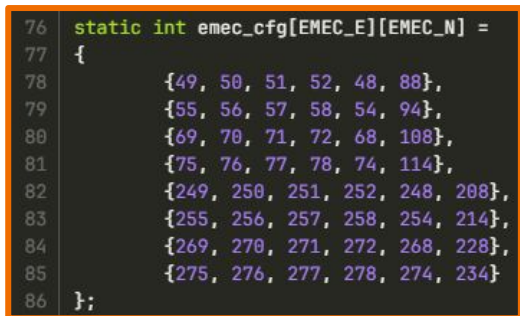

Configuration matrix from LATOME System Level Development (specifies which supercells will be used in each case)

#### **Resource Sharing Design Exploration**

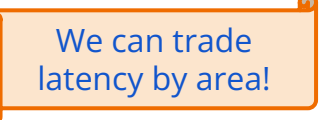

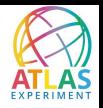

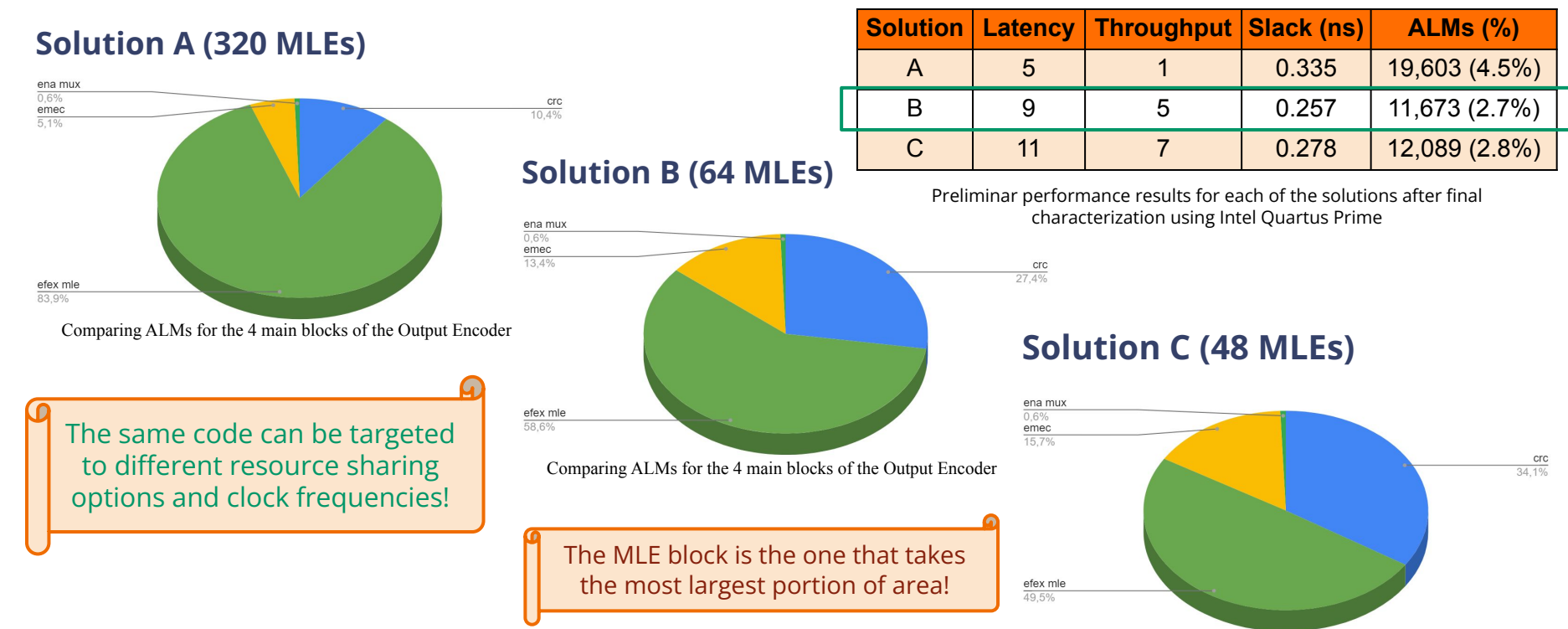

Comparing ALMs for the 4 main blocks of the Output Encoder

- ➢ **Solution A:** the design can run at any frequency multiple of 40 MHz;
- **Solution B:** the frequency of the design can be 240 MHz or 280 MHz;
- ➢ **Solution C:** due to the constraints imposed by resource sharing, the frequency can be only 280 MHz.